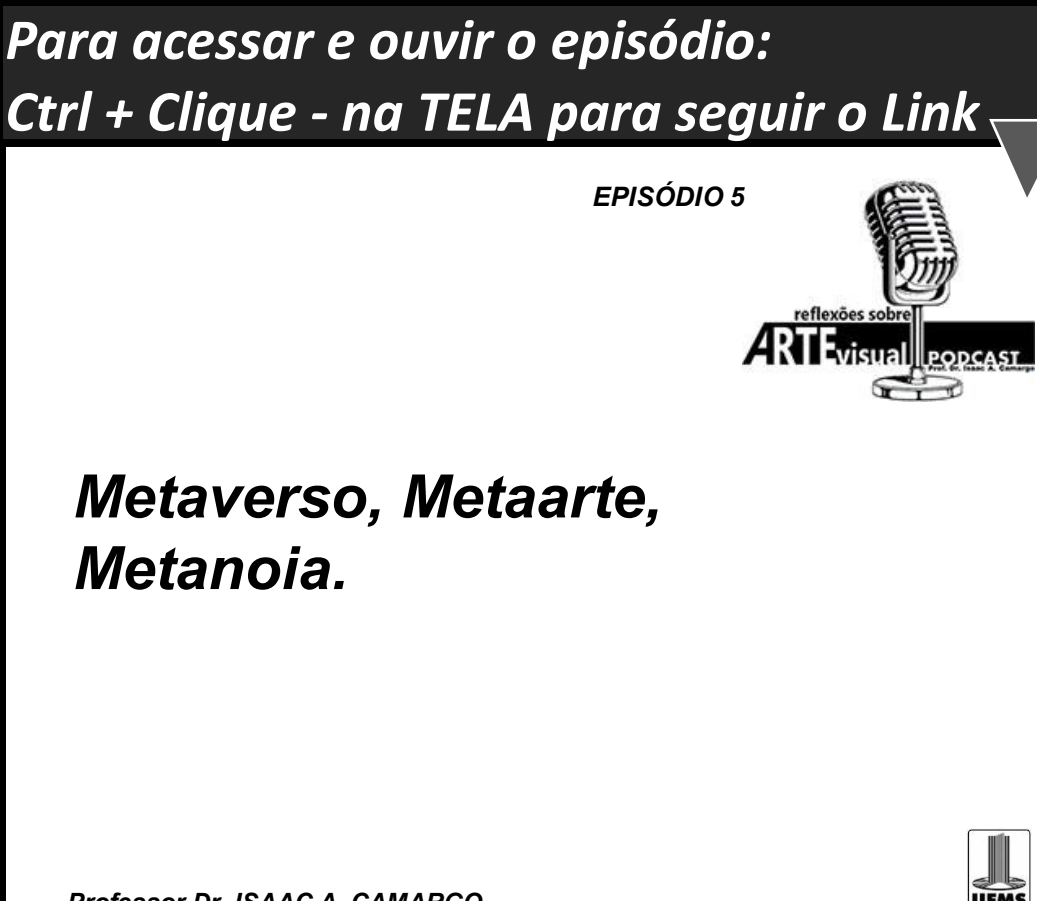

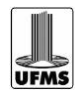

**Professor Dr. ISAAC A. CAMARGO**